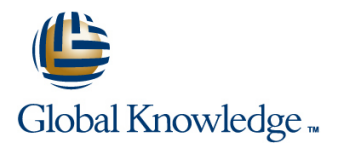

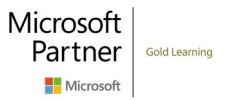

# **Microsoft Office Excel Basis**

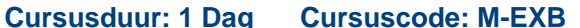

**Trainingsmethode: Virtual Learning** 

## Beschrijving:

Leer in deze cursus op een snelle en efficiënte manier met Microsoft Office Excel Basis Excel werken. In deze training leert u de basis vaardigheden van Microsoft Office Excel kennen. Opmaak en efficiëntie staan hierin centraal.

### Doelgroep:

Deze cursus is bedoeld voor cursisten die beter, handiger, efficiënter en sneller willen leren werken met Excel. Ook voor cursisten die nooit tot weinig Excel gebruiken is deze cursus zeer geschikt. De basis functionaliteiten van Excel worden behandeld. Daarnaast krijgt u een korte inkijk in het maken van berekeningen met Excel.

### Doelstelling:

- De volgende onderwerpen komen in deze training aan bod;<br>
Een werkblad bewerken
- 
- 
- Een Excel map structureren and a structure of the Commandial Commander Commander
- 
- Starten met Excel map structureren Entertainment Excel map structureren map structureren
- Bestanden gebruiken Maken van berekeningen Maken van berekeningen
	-

### Vereiste kennis en vaardigheden: Examens en certificering

Basisvaardigheden met betrekking tot het gebruik van Microsoft Fris geen test aan deze training verbonden. Windows.

### Vervolgcursussen:

EXG, Microsoft Office Excel voor Gevorderden

# Cursusinhoud:

- 
- 
- 
- Werkbalk snelle toegang aanpassen aan verbergen en verwijzingnpassen verwijzingnpassen verwijzingnpassen verwijzingnpassen zichtbaar maken
- 
- 

- 
- 
- ongedaan maken Kleur van tabblad wijzigen formaat, enz.)
- Navigatie met muis en toetsenbord Groepsbewerkingen Titels op elke pagina afdrukkenPa
- Selecteren van cellen, kolommen en gina-einden invoeren en verwijderen werkbladen **Formules** Kop- en voetteksten maken
- 
- 

- Bestanden maken, openen, sluiten en berekeningen opslaanSjablo
- nen gebruiken
- **Als PDF versie opslaan**

### Verkennen van Excel Rij- en kolombewerkingen Opmaak

- line line line ■ Wat doe je met Excel Formaat van rijen en kolommen wijzigen Formaat van het van die en kolommen wijzigen Formaat van het verstelling aanpassen
- Zichtbaarheden in het scherm **Rijen en kolommen invoegen en Celinhoud opmaken** 
	-

- **line Verplaatsen en kopiëren**
- 
- $\Box$  Cel inhoud wiizigen Werkbladen invoegen en naam wijzigen
	-

- Spelling correctie **Maken van basisformules** Afdrukbereik gebruiken Afdrukbereik gebruiken
	- Voorrangsregels van operatoren
- Bestanden gebruiken Gebruiken Gebruiken van basisfuncties
	- **In Kopiëren en doorvoeren van**

- 
- 
- Lint gebruiken verwijderen Gebruiken van een absolute
	- zichtbaar maken ziehtbaar maken ziehtbaar maken Cellen samenvoegen
- In- en uitzoomen Tekstterugloop van die staat van die staat van die staat van die staat van die staat van die staat van die staat van die staat van die staat van die staat van die staat van die staat van die staat van d
	- Een werkblad bewerken Getalopmaak
- Invoer en navigatie line op die bestuur van die bestuur van die opmaak kopiëren van die opmaak kopiëren van die

### ■ Invoeren en bevestigen Maken van reeksen Maken van reeksen Pagina-indeling en afdrukken

- Wissen van inhoud / opmaak / alles Verplaatsen en kopiëren van werkbladen Pagina-instellingen (marges, afdrukstand,
	-
	-
	-
- **Zoeken en vervangen line Printen van een selectie** 
	-

# Nadere informatie:

Neem voor nadere informatie of boekingen contact op met onze Customer Service Desk 030 - 60 89 444

info@globalknowledge.nl

[www.globalknowledge.com/nl-nl/](http://www.globalknowledge.com/nl-nl/)

Iepenhoeve 5, 3438 MR Nieuwegein